## <span id="page-0-0"></span>Firedrake-NETGEN Integration: New Features

P. E. FARRELL \*, S. ZAMPINI  $\dagger$ , U. ZERBINATI \*

\* Mathematical Institute University of Oxford

† Extreme Computing Research Center King Abdullah University of Science and Technology

Firedrake User Meeting, Great Missenden, 13th of September 2023

Oxford Mathematics

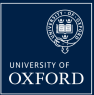

Mathematical Institute

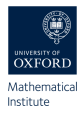

When solving a partial differential equation the following macro steps can be identified:

- $\blacktriangleright$  Geometrical modelling,
- $\blacktriangleright$  Meshing,
- ▶ Discretising a PDE,
- ▶ Solving the linear or nonlinear system.

We aim to allow the Firedrake user to do all the steps above described in a single script.

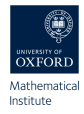

NETGEN is an advancing front 2D/3D-mesh generator, with many interesting features. Among the most important:

- $\blacktriangleright$  Python wrapping (through pybind11),
- $\triangleright$  Multiple ways of describing the geometry to be meshed, i.e. its builtin Constructive Solid Geometry (CSG) and the Open Cascade Technology (OCCT) geometry kernel,
- $\triangleright$  Supports adaptive mesh refinement (also anisotropic mesh refinement).
- $\triangleright$  Supports high-order meshes for curved geometries.

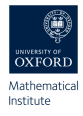

#### Install NETGEN using Firedrake scripts

python3 firedrake-install --netgen

python3 firedrake-update --netgen

#### PETSc

If you are using an external PETSc installation, it should be updated to include commit 654059db.

#### **NETGEN**

If you are interested in **anisotropic mesh refinement**, please install, https://github.com/UZerbinati/netgen.git

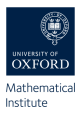

Some of the old features of the Firedrake-NETGEN integration are:

- ▶ Describing the geometry to be meshed using **Open Cascade Technology** geometry kernel.
- ▶ Using NETGEN as a mesh generator in Firedrake, for linear meshes.
- $\blacktriangleright$  Marking subregions of the geometry for finer meshing.
- $\triangleright$  **Adaptive mesh refinement**, this feature can be accessed using the refine marked elements method.

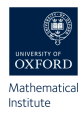

ngsPETSc is a new component of the NGSolve library, which allows to use PETSc as a linear algebra backend for NGSolve. In particular thanks to the **NETGEN-DMPlex** interface it is possible NETGEN mesh in Firedrake.

- $\blacktriangleright$  Less code to maintain on the Firedrake side and additional features for the NETGEN-DMPlex interface.
- ▶ No need to install the full NGSolve library, for most of the features here presented only NETGEN will suffice.

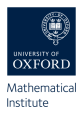

Some of the new features of the Firedrake-NETGEN integration are:

- ▶ Using NETGEN as a mesh generator in Firedrake, for high-order meshes.
- ▶ Support for anisotropic mesh refinement, using NETGEN ZRefinement and HPRefinement methods.
- ▶ Using PETSc Transformation for Alfeld and Powell-Sabin splits and **quadrilateral** meshes.

## Open Cascade – High Order Meshes

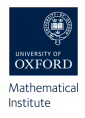

```
wp = WorkPlane()2 \text{ if } \text{comm } \text{ rank } = 0:
3 for i in range (6) :
4 wp . Line (0.6) . Arc (0.4 , 60)
5 shape = wp.Face()6 ngmesh = OCCGeometry (shape, dim = 2)
      . GenerateMesh ( maxh =1.)
7 else :
8 ngmesh = netgen . libngpy . _meshing .
      Mesh (2)
9 import firedrake as fd
10 mesh = fd. Mesh (fd. Mesh (ngmesh).
      curve field (3))
11 fd. File ("VTK/wp. pvd"). write (mesh)
```
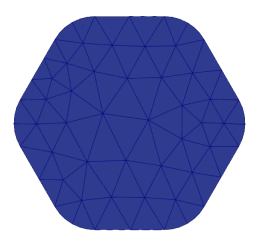

## Open Cascade – High Order Meshes

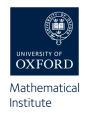

```
wp = WorkPlane()2 \text{ if } \text{comm } \text{ rank } = 0:
3 for i in range (6) :
4 wp . Line (0.6) . Arc (0.4 , 60)
5 shape = wp.Face()6 ngmesh = OCCGeometry (shape, dim = 2)
      . GenerateMesh ( maxh =1.)
7 else :
8 ngmesh = netgen . libngpy . _meshing .
      Mesh (2)
9 import firedrake as fd
10 mesh = fd. Mesh (fd. Mesh (ngmesh).
      curve field (3))
11 fd. File ("VTK/wp. pvd"). write (mesh)
```
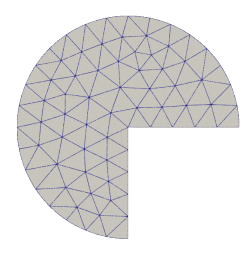

## Open Cascade 3D – High Order Meshes

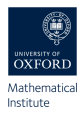

```
1 comm = MPI. COMM WORLD
2 \text{ if } \text{comm } \text{.} \text{rank } = 0:
3 shape = Sphere (Pnt (0, 0, 0), 1)
4 ngmesh = OCCGeometry ( shape , dim =3)
      . GenerateMesh ( maxh =1.)
5 else :
6 ngmesh = netgen.libngpy._meshing.
      Mesh (3)
7 import firedrake as fd
8 mesh = fd . Mesh ( fd . Mesh ( ngmesh ) .
      curve field (3) )
9 fd. File ("VTK/sphere.pvd"). write (u)
```
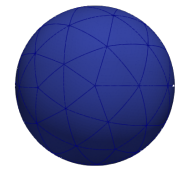

## Open Cascade 3D – High Order Meshes

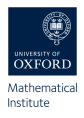

```
1 comm = MPI. COMM WORLD
2 \text{ if } \text{comm } \text{.} \text{rank } = 0:
3 shape = Sphere (Pnt (0, 0, 0), 1)
4 ngmesh = OCCGeometry ( shape , dim =3)
      . GenerateMesh ( maxh =1.)
5 else :
6 ngmesh = netgen.libngpy._meshing.
      Mesh (3)
7 import firedrake as fd
8 mesh = fd . Mesh ( fd . Mesh ( ngmesh ) .
      curve field (3) )
9 fd. File ("VTK/sphere.pvd"). write (u)
```
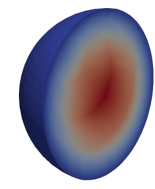

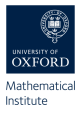

#### Constructive Solid Geometry – High Order Meshes

```
1 if comm.rank == 0:
2 geo = CSG2d()\text{circle} = \text{Circle}(\text{center} = (1, 1)),radius = 0.1, bc = " curve " ) . Maxh (0.01)4 rect = Rectangle (pmin = (0, 1), pmax
      =(1,2), bottom="bottom", left="
      left", top="top", right="right")
5 geo . Add ( rect - circle )
6 ngmesh = geo . GenerateMesh ( maxh
      =0.27 else :
8 ngmesh = netgen.libngpy._meshing.
      Mesh (2)
9 import firedrake as fd
10 mesh = fd.Mesh(fd.Mesh(npmesh).
      curve field (3))
```
#### Anisotropic Mesh Refinement – Singular Vertex

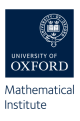

```
1 if comm rank == 0z cube = Box((0,0,0), (1,1,1))3 cube . vertices . Max (X+Y+Z) . hpref = 3
4 cube . vertices . Max (X+Y-Z) . hpref = 3
5 geo = OCCGeometry (cube)
6 mesh = ngs . Mesh ( geo . GenerateMesh (
      mark = 0.4)7 mesh . RefineHP (2)
8 ngmesh = mesh . ngmesh
9 else :
10 ngmesh = netgen . libngpy . _meshing .
      Mesh (3)
11 import firedrake as fd
12 mesh = fd . Mesh ( ngmesh , netgen_flags ={"
      purify_to_tets ": True })
```
# Anisotropic Mesh Refinement – Singular Edge

```
1 comm = MPI . COMM_WORLD
2 \text{ if } \text{comm rank} == 03 \text{ cyl} = \text{Cylinder } ((0, 0, 0), Z, r=1, h)=3)4 cyl.edges. Max(Z).hpref=1
5 geo = OCCGeometry ( cyl )
6 mesh = ngs. Mesh (geo. GenerateMesh (
      mark = 0.4)7 mesh . RefineHP (2)
8 ngmesh = mesh . ngmesh
9 else :
10 ngmesh = netgen.libngpy._meshing.
      Mesh (3)
11 import firedrake as fd
12 mesh = fd . Mesh ( ngmesh , netgen_flags ={"
      purify_to_tets ": True })
```
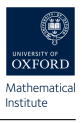

#### Anisotropic Mesh Refinement – Z Refinement

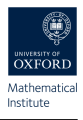

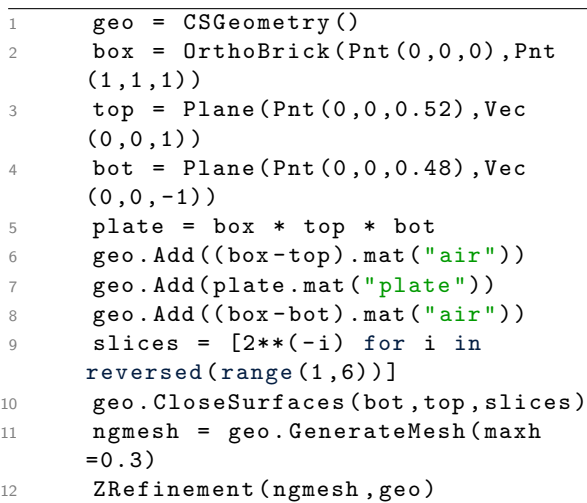

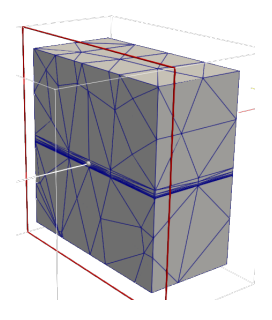

Oxford Mathematics

#### PETSc Transformation – Alfeld Split

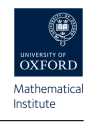

```
1 if comm.rank == 0:
2 shape = Rectangle(2,0.41). Circle
      (0.2 ,0.2 ,0.05) . Reverse () . Face ()
3 ngmesh = OCCGeometry ( shape , dim =2)
      . GenerateMesh ( maxh =0.5)
4 else :
5 ngmesh = netgen.libngpy._meshing.
      Mesh (2)
6 import firedrake as fd
7 transform = PETSc . DMPlexTransform () .
      create ( comm = PETSc . COMM_WORLD )
8 transform . setType ( PETSc .
      DMPlexTransformType . REFINEALFELD )
9 mesh = fd . Mesh ( ngmesh , netgen_flags ={"
      transform ": transform })
10 mesh = fd. Mesh (mesh. curve_field (3))
```
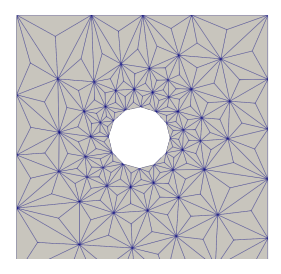

## NETGEN Transformation - Curved Alfeld Split

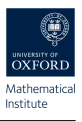

```
if comm rank == 0 \cdot2 shape = Rectangle(2, 0.41). Circle
      (0.2 ,0.2 ,0.05) . Reverse () . Face ()
3 ngmesh = OCCGeometry ( shape , dim =2)
      . GenerateMesh ( maxh =0.5)
4 mesh = ngs. Mesh (ngmesh)
5 mesh . SplitElements_Alfeld ()
6 ngmesh = mesh . ngmesh
7 else\cdot8 ngmesh = netgen.libngpy._meshing.
      Mesh (2)
9 import firedrake as fd
10 mesh = fd. Mesh (ngmesh)
11 mesh = fd. Mesh (mesh. curve_field (3))
```
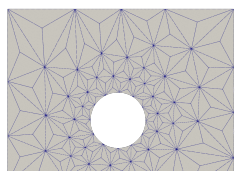

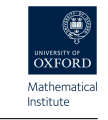

## PETSc Transformation – Quadrilateral Split

```
1 if comm rank == 0.
2 \qquad \qquad geo = CSG2d()\text{3} circle = Circle (center=(1,1),
      radius = 0.1, bc = " curve " ) . Maxh (0.01)4 rect = Rectangle (pmin = (0, 1), pmax
      = (1, 2)5 geo . Add ( rect - circle )
6 ngmesh = geo. GenerateMesh (maxh
      = 0.27 else :
8 ngmesh = netgen . libngpy . _meshing .
      Mesh (2)
9 import firedrake as fd
10 mesh = fd . Mesh ( ngmesh , netgen_flags ={"
      quad ": True })
```
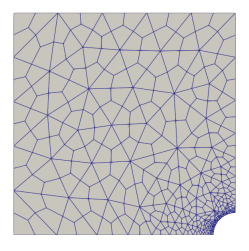

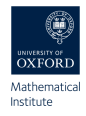

- $\blacktriangleright$  Improve support for quadrilateral elements, and consider hexahedral elements.
- ▶ Mesh hierarchy awareness, using Firedrake HierarchyBase class.
- ▶ Support "snap back", to OCCT geometry, thanks to PETSc OCC awareness.
- ▶ Support for MFEM GLVIS mesh and solution live display, thanks to PETSc-GLVIS interface.

#### Thank You for your attention !

https://github.com/UZerbinati/Firedrake23